## NOCIA E Page

### 基于**MATLAB**的**5G**通信系统及分析工 具设计

**0**

祝恒年*,* 诺基亚上海贝尔

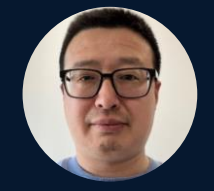

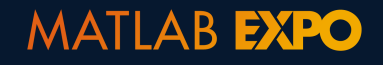

#### 内容摘要

- 利用MATLAB进行5G下行接收机的算法开发
- 利用MATLAB App Designer进行5G下行基带 数据分析的Web App开发
- 利用MATLAB Web App Server部署开发的 Web App

#### **MATLAB Web App Server**  $0.5$ <br> $h\cdot P$ bangs LtePdcchAnalyzer LtePdschAnalyzer NrPdcchAnalyzer by Zhu Hengnian by Zhu Hengnian by Zhu Hengnian LTE PDCCH Analyzer for Single LTE PDSCH Analyzer for Single NR PDCCH Analyzer for Single Slot SubFrame SubFrame version 1.11 version 1.30 version 1.18 I ▋ ┋ WcdmaDownlinkAnalyzer NrPdschAnalyzer **NrSsbAnalyzer** by Zhu Hengnian by Zhu Hengnian by Zhu Hengnian NR SSB Analyzer for Single Slot NR PDSCH Analyzer for Single Slot **WCDMA Downlink Common Channel Analyzer** version 1.39 version 1.28 version 1.8

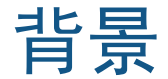

# NOCH

#### 基础网络业务

- IP网络
- 固定网络
- 光网络
- 海缆网络

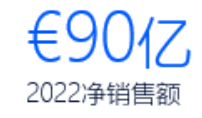

## 移动网络业务

- 无线接入网络
- 微波接入链路

2022净销售额

• 相关网络管理软件与服务

€107 $\overline{1}$ 

 $€34Z$ 

诺基亚技术集团

#### • 专利许可

- 技术许可
- 品牌授权

€16 $1/2$ 2022净销售额

诺基亚贝尔实验室

• 核心研究 • 解决方案研究

€210 $(Z+$ 

云网服务业务

• 业务应用

• 核心网络

• 云与认知服务

2022净销售额

• 企业园区边缘网络

过去五年中诺基亚各业务领域(包括 诺基亚贝尔实验室)的研发总投入

#### 背景

## NOCIA Liagg

- 我们团队的工作集中在物理层链路级算法设计和仿真。
- 工作中有很多分析基带数据的需求来定位物理层软件 开发或者测试中遇到的各种问题。

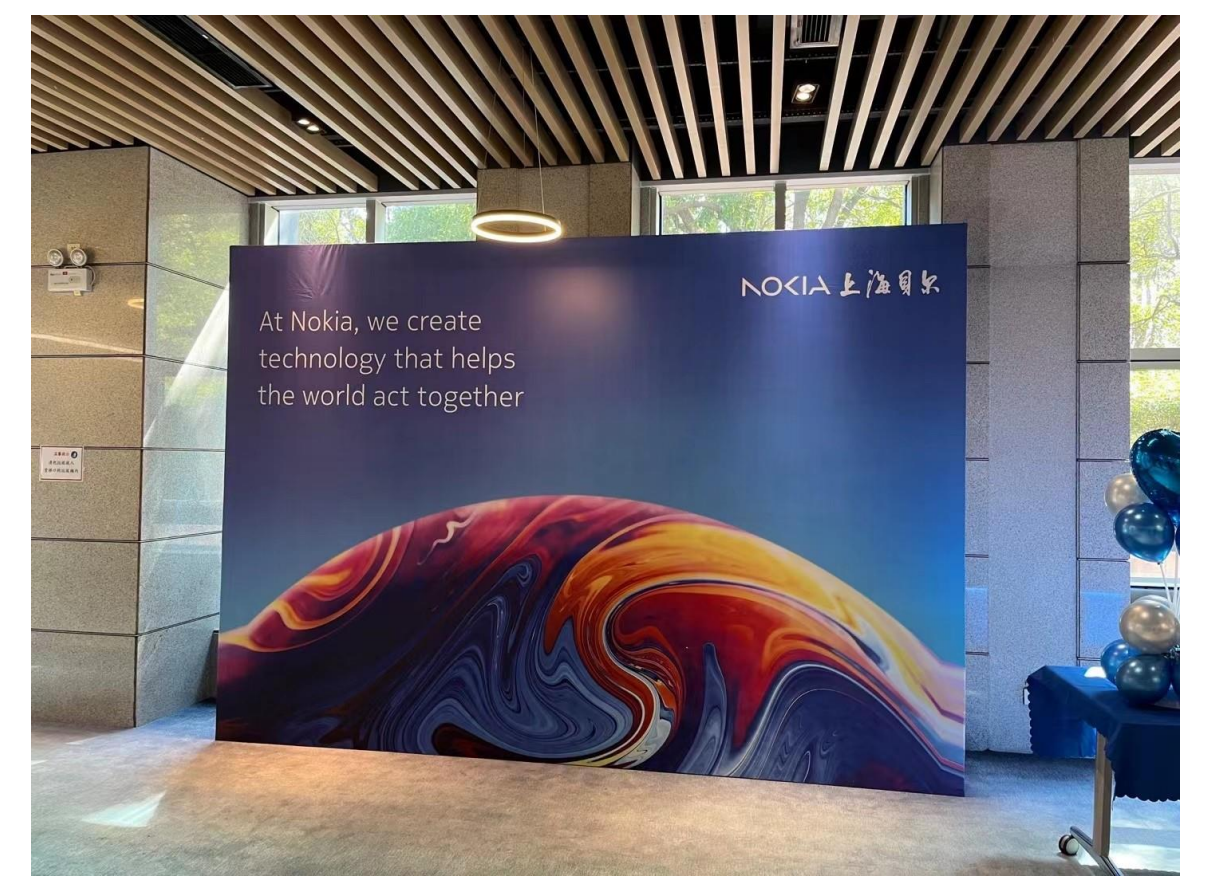

背景

- 传统的基带数据分析是利用链路级算法仿真器进行分 析,需要专业的物理层和MATLAB知识,一般软件或 者测试工程师难以入手。
- 利用MATLAB Web App Server部署开发的基带数据分 析工具,用户无需安装MATLAB和下载分析程序代码, 直接以浏览网页的形式在线分析数据。
- 分析工具提供标准的数据和参数日志上传接口,绝大 部分的参数配置都可以通过工具实现自动配置,并提 供图形化的分析结果。

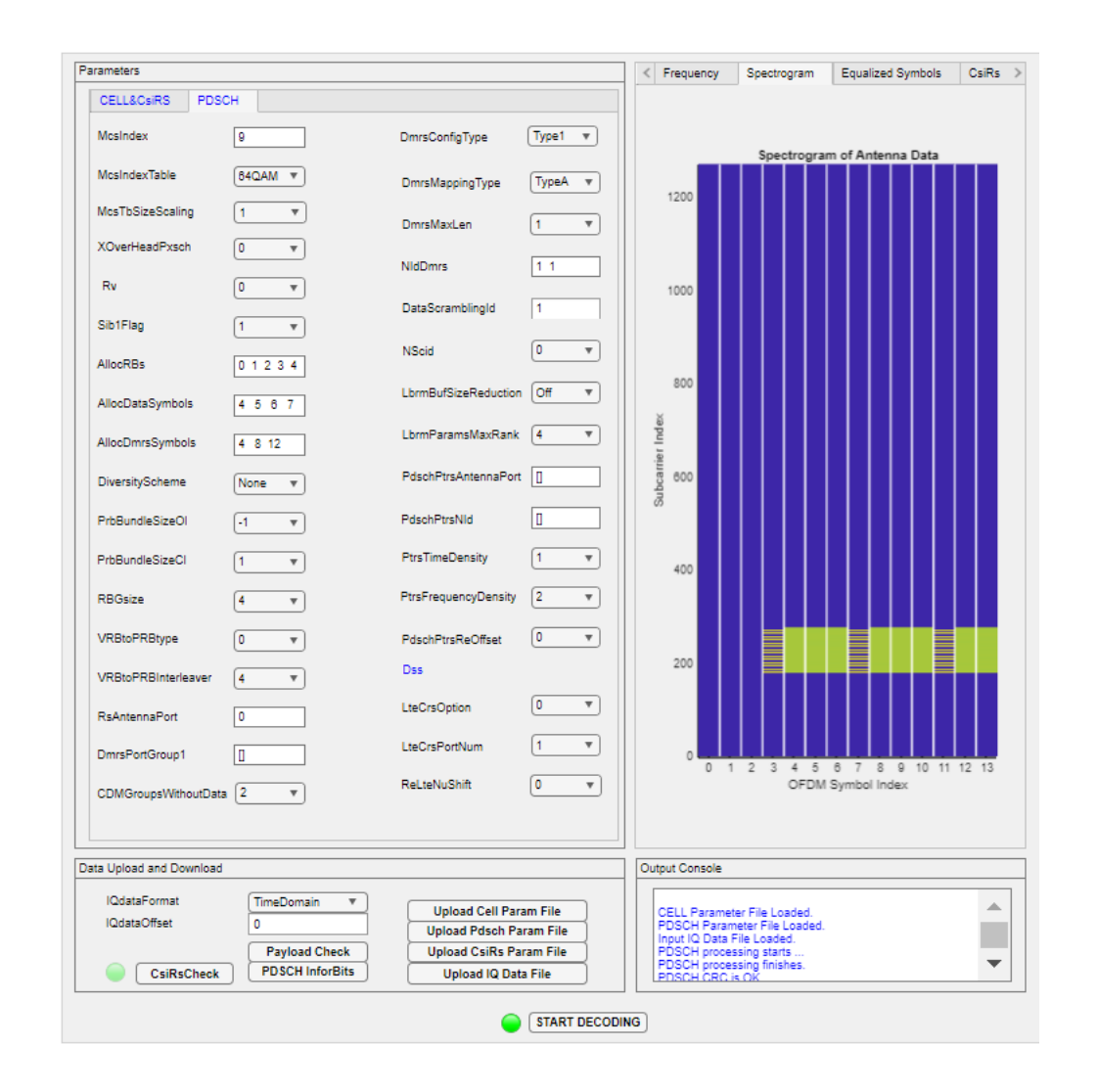

**MATLAB EXPO** 

#### 利用MATLAB设计下行接收机

- 支持SSB/PDCCH/PDSCH信道, CsiRs参考信号。
- 实现Symbol 级和 Bit 级的接收机算法。

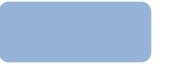

Symbol Level Processing

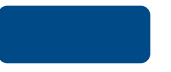

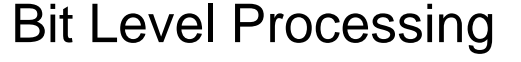

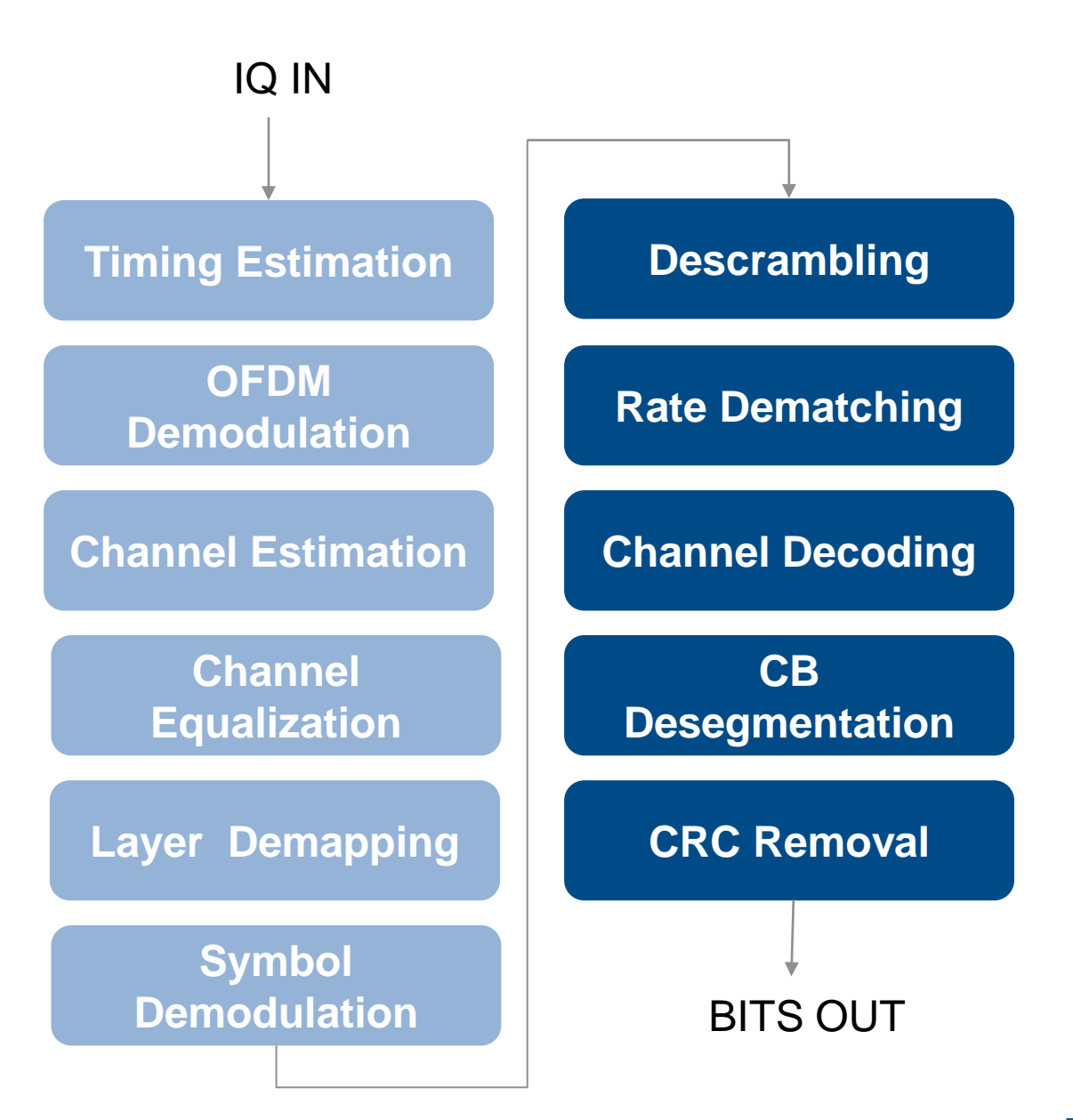

■ 利用MATLAB App Designer提供的 各种GUI控件进行App设计。

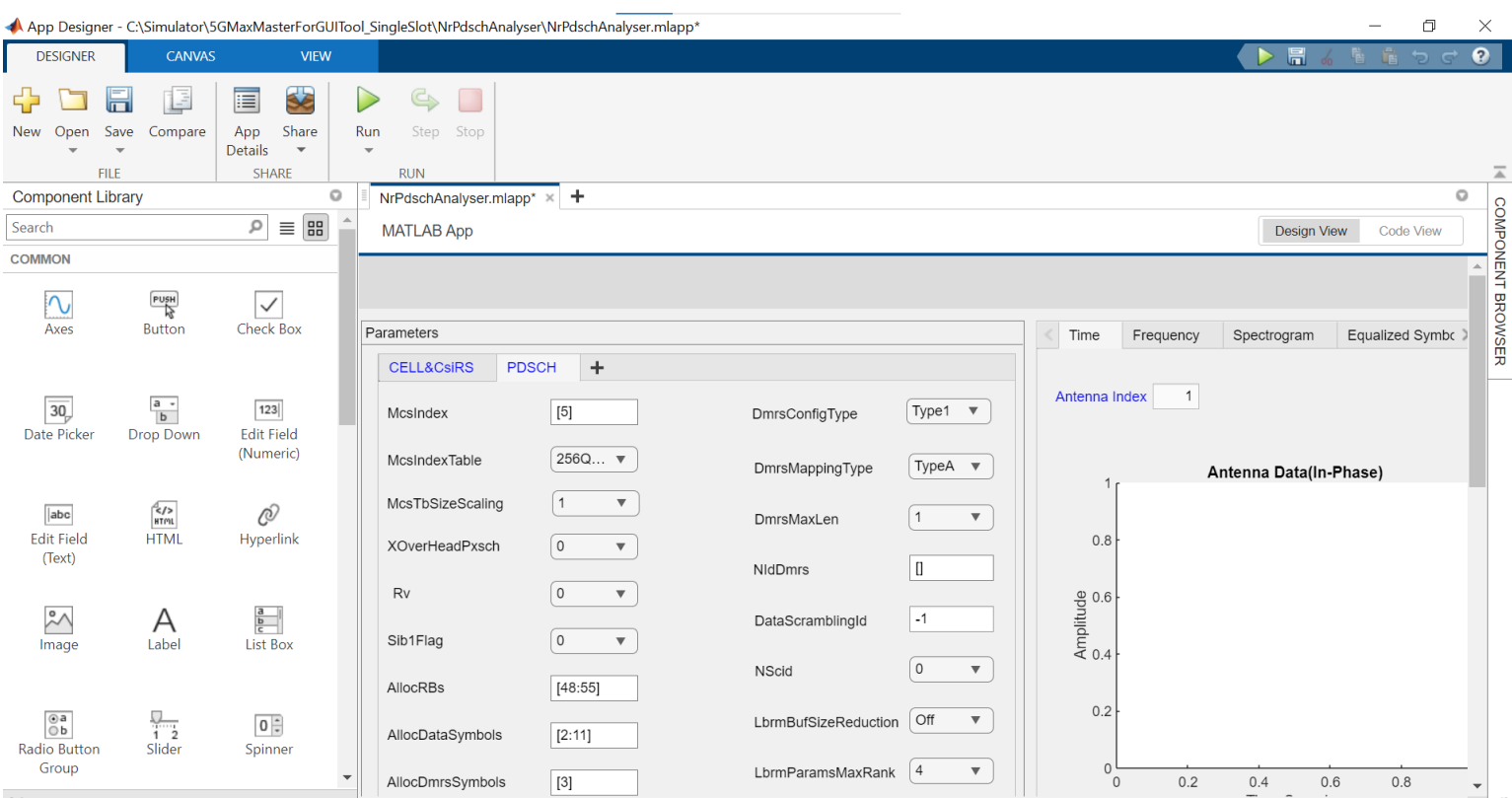

- MATLAB App Designer会根据 各种GUI控件的设计自动生成面 向对象的MATLAB代码。
- 用户可以在自动生成的MATLAB 代码里面添加自定义的代码。

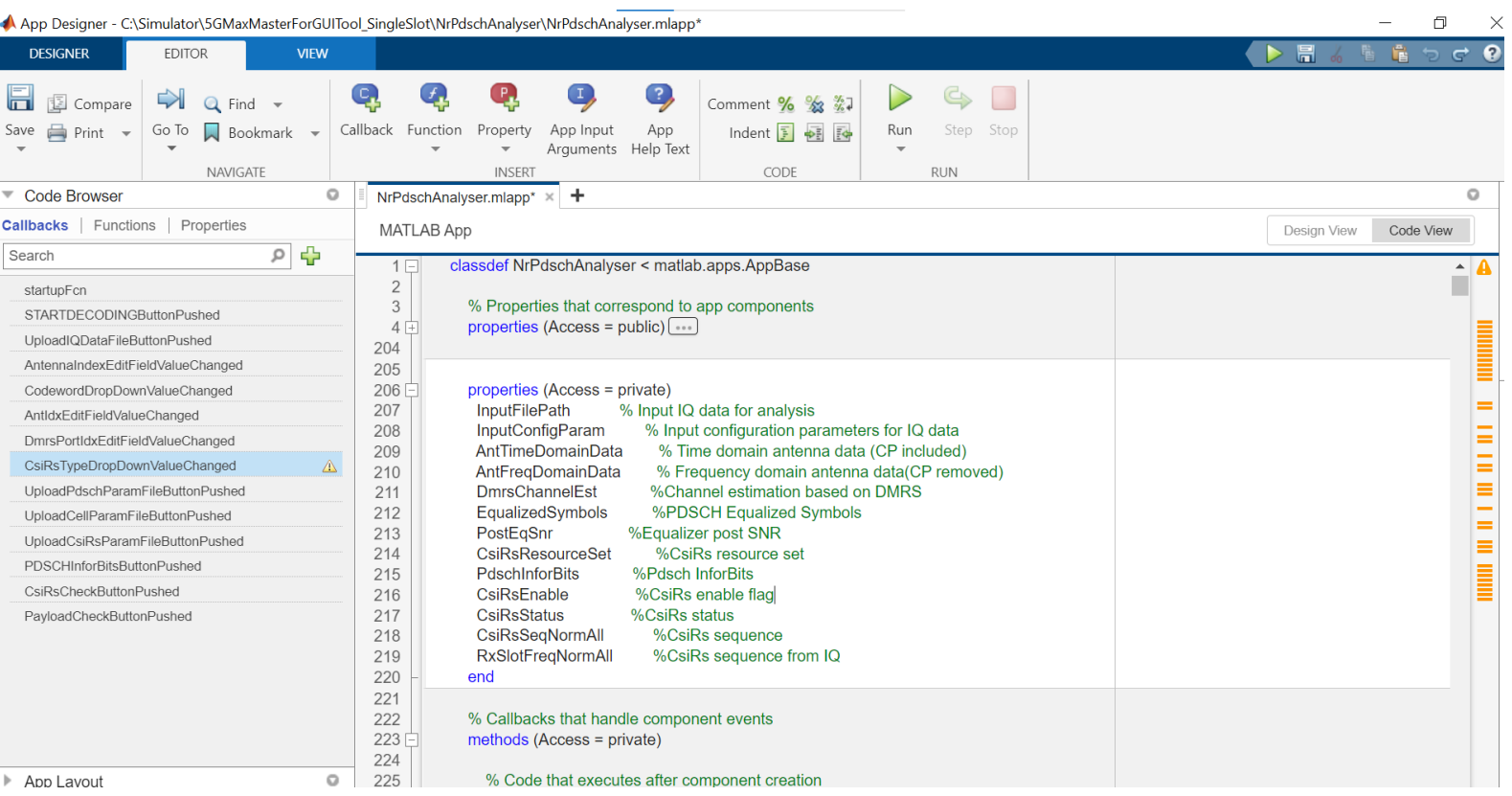

**MATLAB EXPO** 

#### 利用MATLAB App Designer设计基带数据分析工具

基带数据分析工具主要功能如下:

- 读取各种格式的基带数据,包括CPRI、ECPRI。
- 读取解析数据所需要的参数日志,并根据参数日志里面 的参数来配置解析数据所需要的参数。
- 利用下行接收机的算法进行一系列的symbol级和bit级操作。
- 通过图形显示一系列结果,包括时频图、信道估计结果、 信道均衡后symbol的星座图等;通过文本框显示CRC处 理的结果。
- 用户可以下载解码后的bit数据。

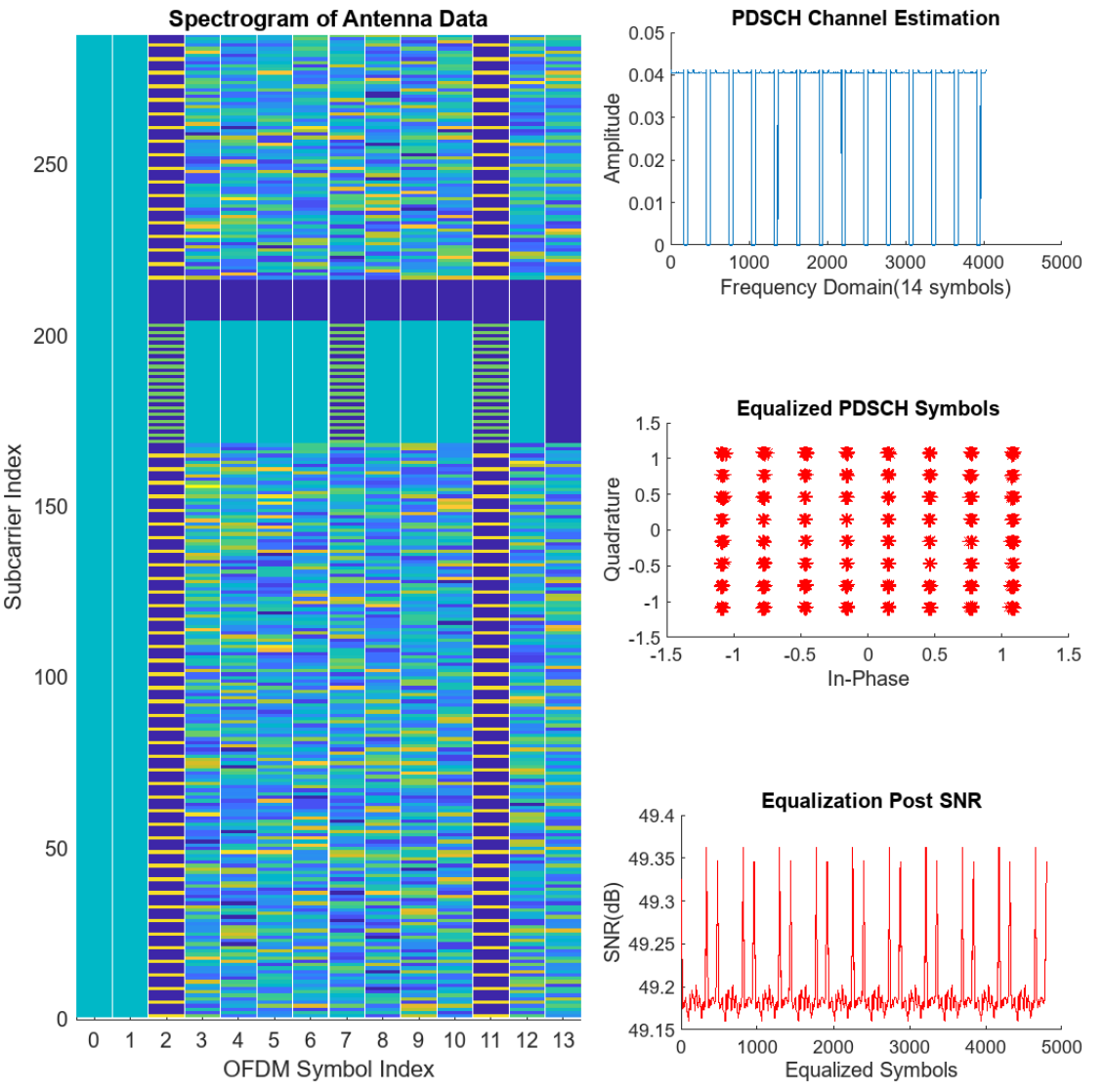

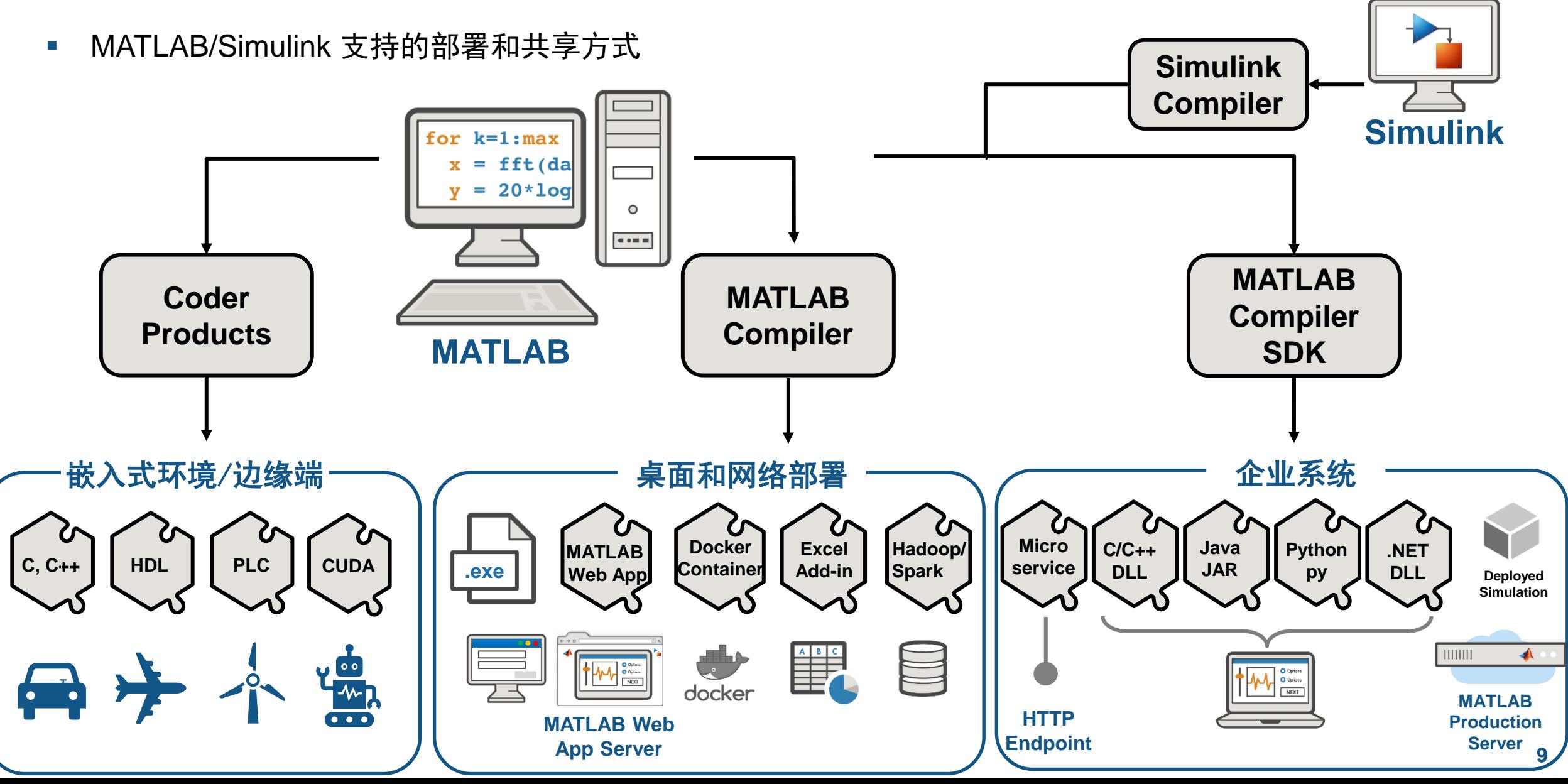

利用MATALB App Designer设计的程序可以通过如下方式进行共享:

■ MATLAB App

-创建一个App安装文件,可以在MATLAB用户间分享。 -用户在MATLAB内安装该App, 即可以使用该App。

■ Web App

-利用MATLAB Compiler编译生成一个可部署的Web App。 -通过MATLAB App Server部署该Web App, 用户可以像 访问网页一样访问该App。

■ Standalone Desktop App

-利用MATLAB Compiler编译生成一个standalone的桌面应用程序。

-用户需安装MATLAB Runtime来运行桌面应用程序。

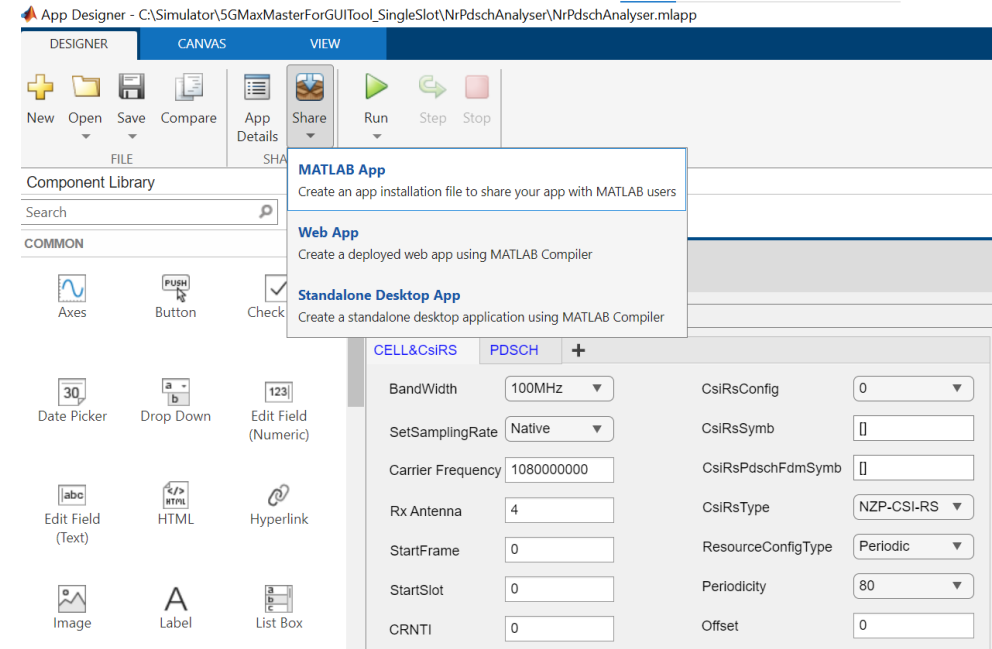

#### 利用MATLAB Web App Server部署App

我们采用了Web App的方式分享我们开发的App。

利用MATALB Web App Server部署App的好处:

- 实现App的集中化管理,用户无需进行App更新。
- 用户使用App时候无需安装Matlab, 无需下载App。
- 用户随时随地像访问网页一样使用该App。

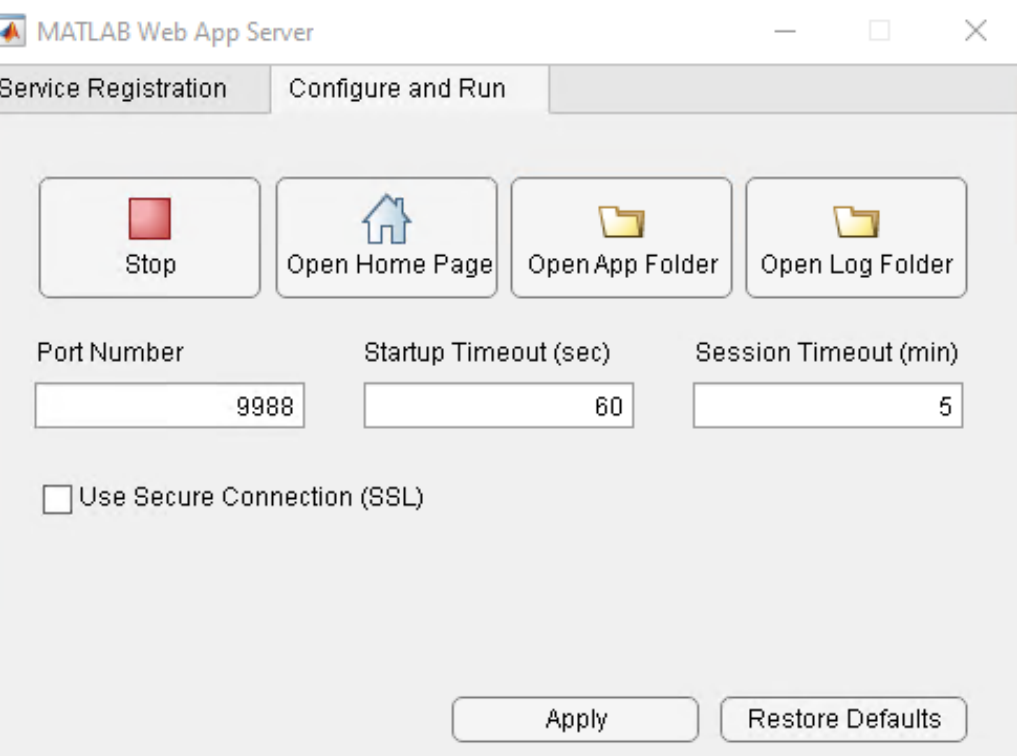

- 一个服务器上可以运行多版本MATLAB上开发应 用
- 应用更新后,无需全部重新编译,易于迁移

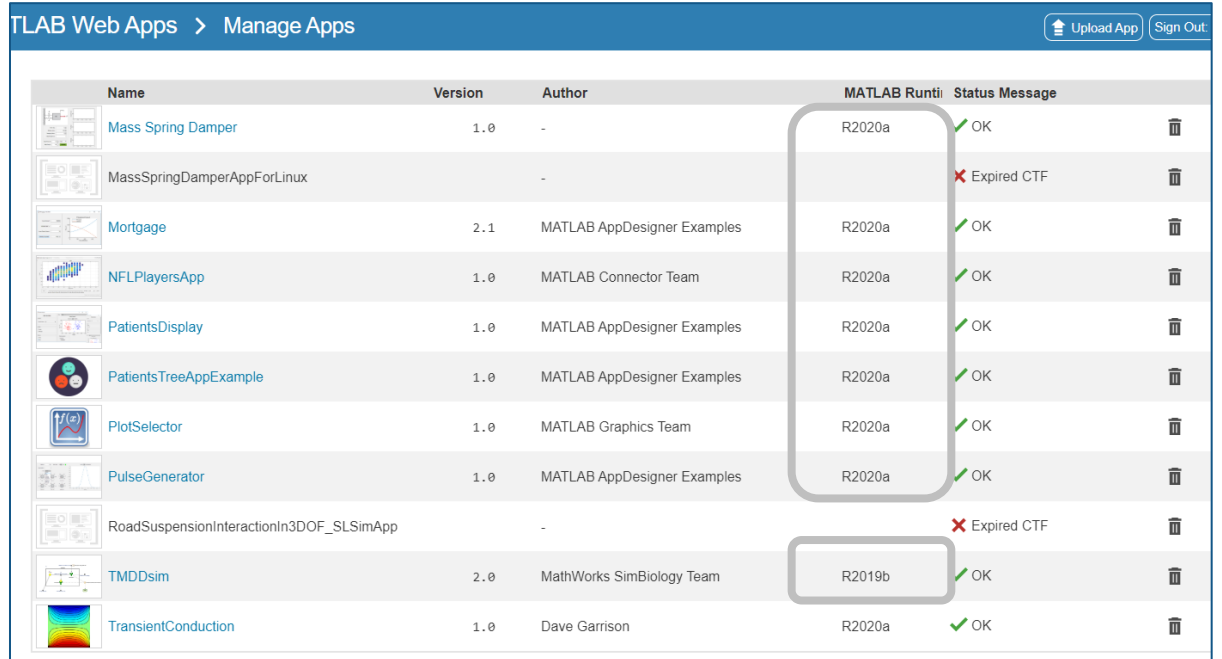

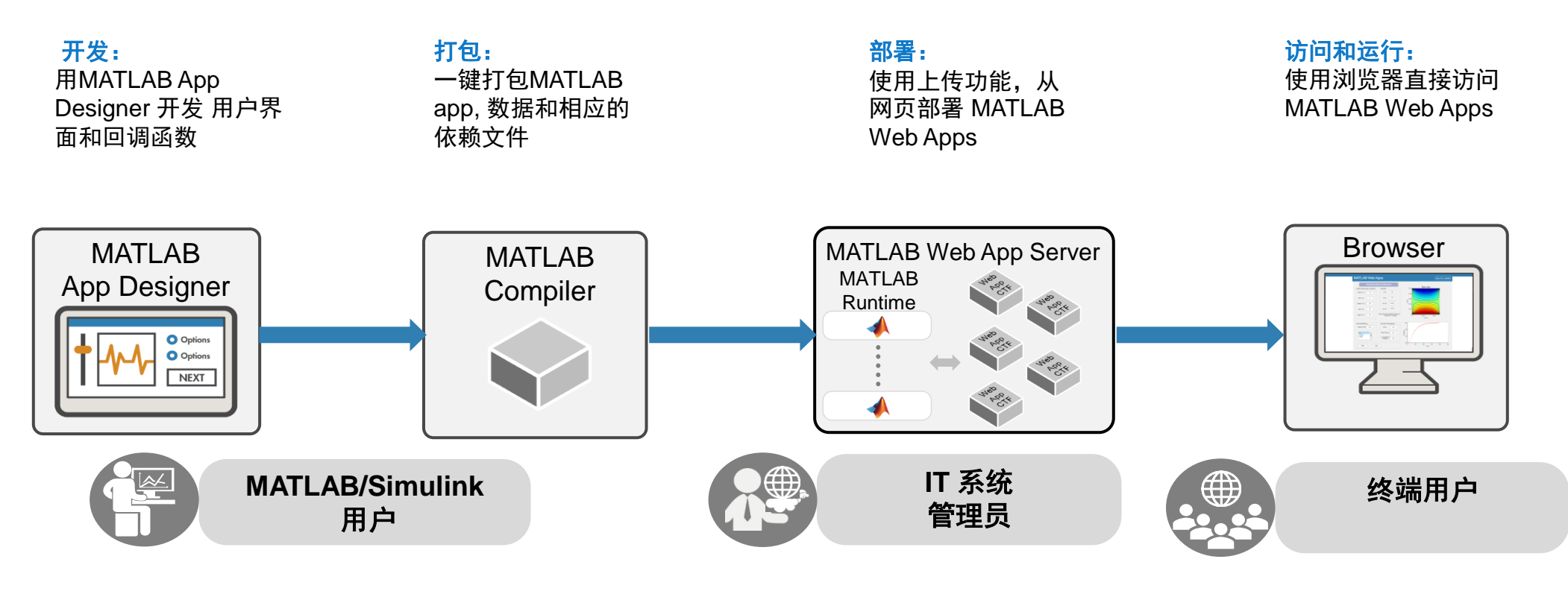

#### **开发共享的MATLAB Web Apps 管理基础服务**

- 用MATLAB Web Apps和其他终端 用户共享您的工作
- 精力花在app开发上,而不是浪费 在软件分发上

- MATLAB Web Apps的安全和访问 控制
- 不需要软件分发、安装, 节省大 量时间

#### **轻松访问MATLAB Web Apps**

- 不需要在桌面安装应用程序, 节 省时间
- 可以从任何地方使用浏览器访问 MATLAB Web Apps

#### Web App程序的演示

 $\leftarrow$  $M$ 

一个简单的利用Web App进行5G PDSCH 基带数据解码的在线演示。

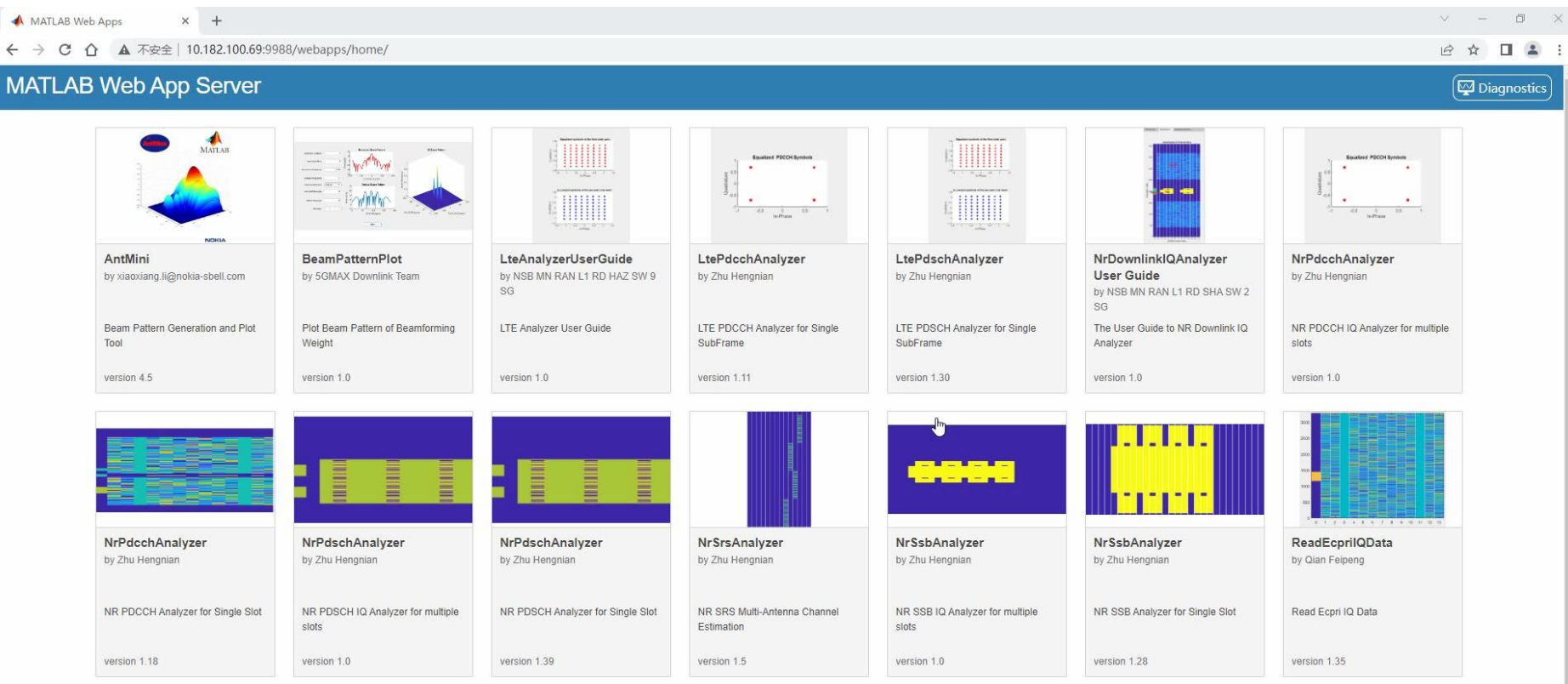

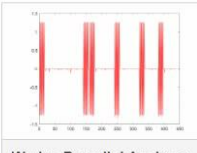

WcdmaDownlinkAnalyzer by Zhu Hengnian

总结

- 利用MATLAB强大的算法开发能力,设计5G下行接收机的核心算法程序。
- 利用MATLAB App Designer,设计出具有友好的GUI的App程序用于分析下行基带数据。
- 通过MATLAB Complier将App程序编译为Web App并通过MATLAB Web App Server部署,用户随时随 地像访问网页一样使用该App分析下行基带数据。
- 通过使用MATLAB工具开发5G下行接收机及App应用,节省了开发时间;工具从发布到用户使用零延 时;该Web App成为公司内部的公共测试和运行平台,全球同事可以随时、随地访问该App,免现场维 护,节省沟通成本。目前中国、波兰、美国、芬兰、印度不同团队的同事都在使用此工具箱进行数据 分析。
- 工具箱已经运行两年多的时间,我们对当前的工具箱进行不断改进,并根据工作需要添加新的工具到 工具箱内,使得这种模式得到更加广泛的推广。

## MATLAB EXPO

#### **Thank you**

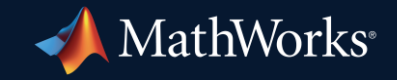

© 2023 The MathWorks, Inc. MATLAB and Simulink are registered trademarks of The MathWorks, Inc. See *mathworks.com/trademarks* for a list of additional trademarks. Other product or brand names may be trademarks or registered trademarks of their respective holders.

**16**